## **Dokumente | Filialverwaltung**

Dieser Reiter ist verfügbar ab/seit der AMPAREX Version 4.7

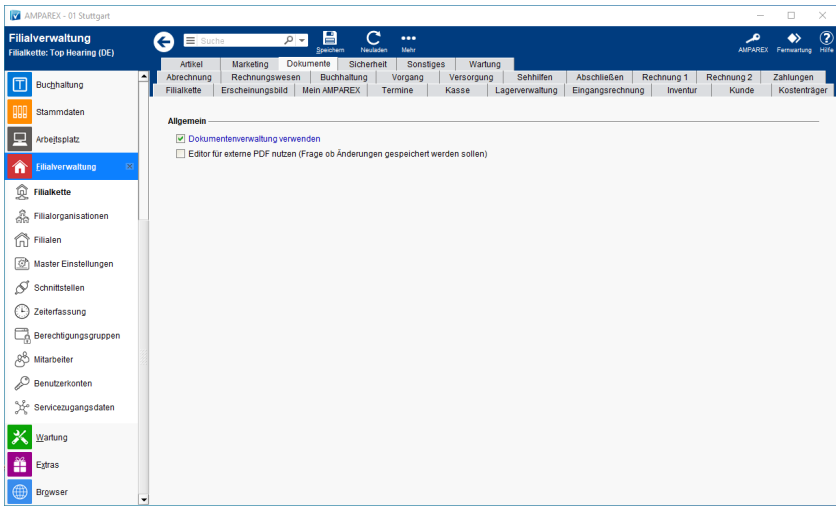

## Funktionsleiste

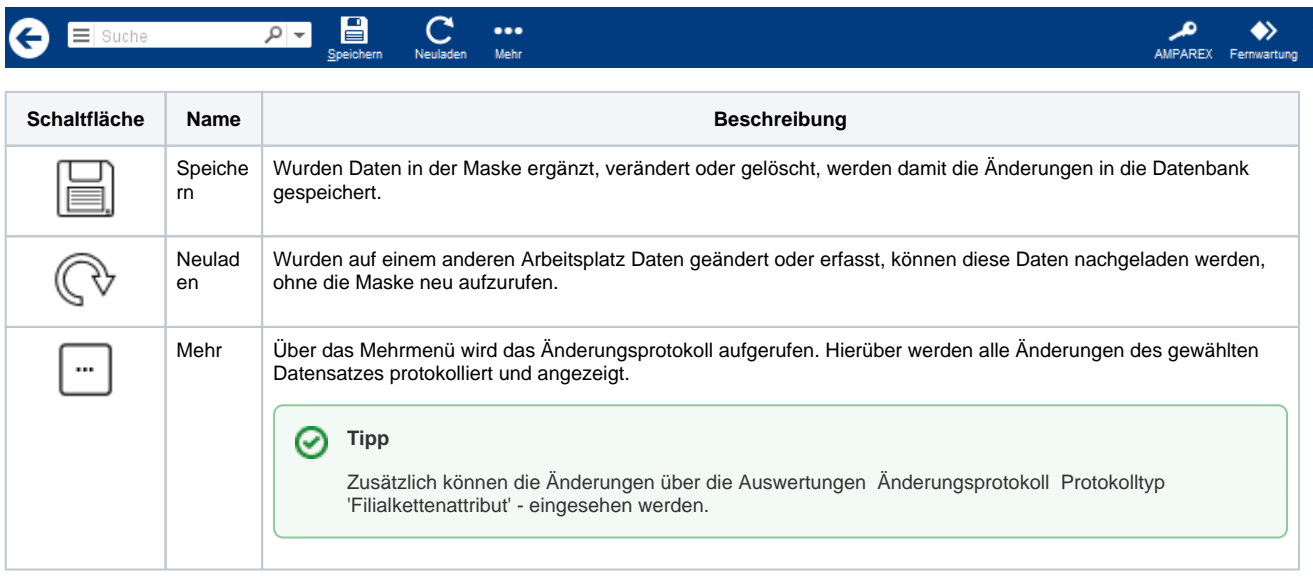

## Maskenbeschreibung (ab V4.7)

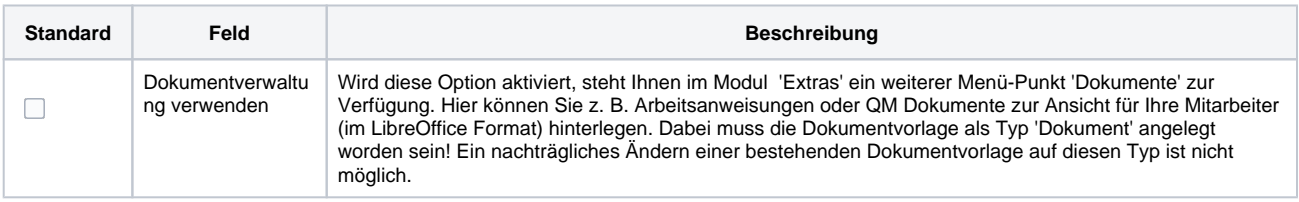

## **Dokumente | Filialverwaltung**

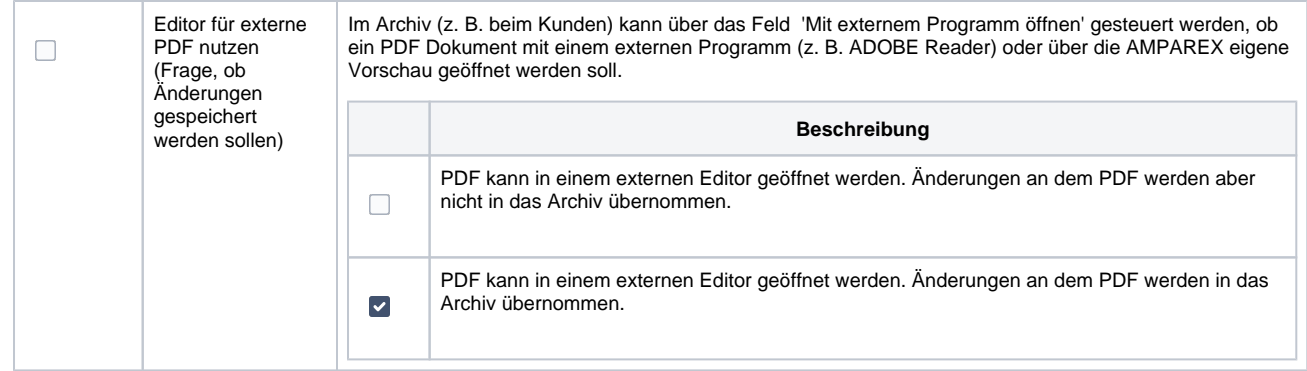